### Advanced ray tracing

- Glossy reflections
- Motion blur
- Texturing
- Triangle Meshes
- Depth of field

#### Glossy reflection (Ch 13.4.4)

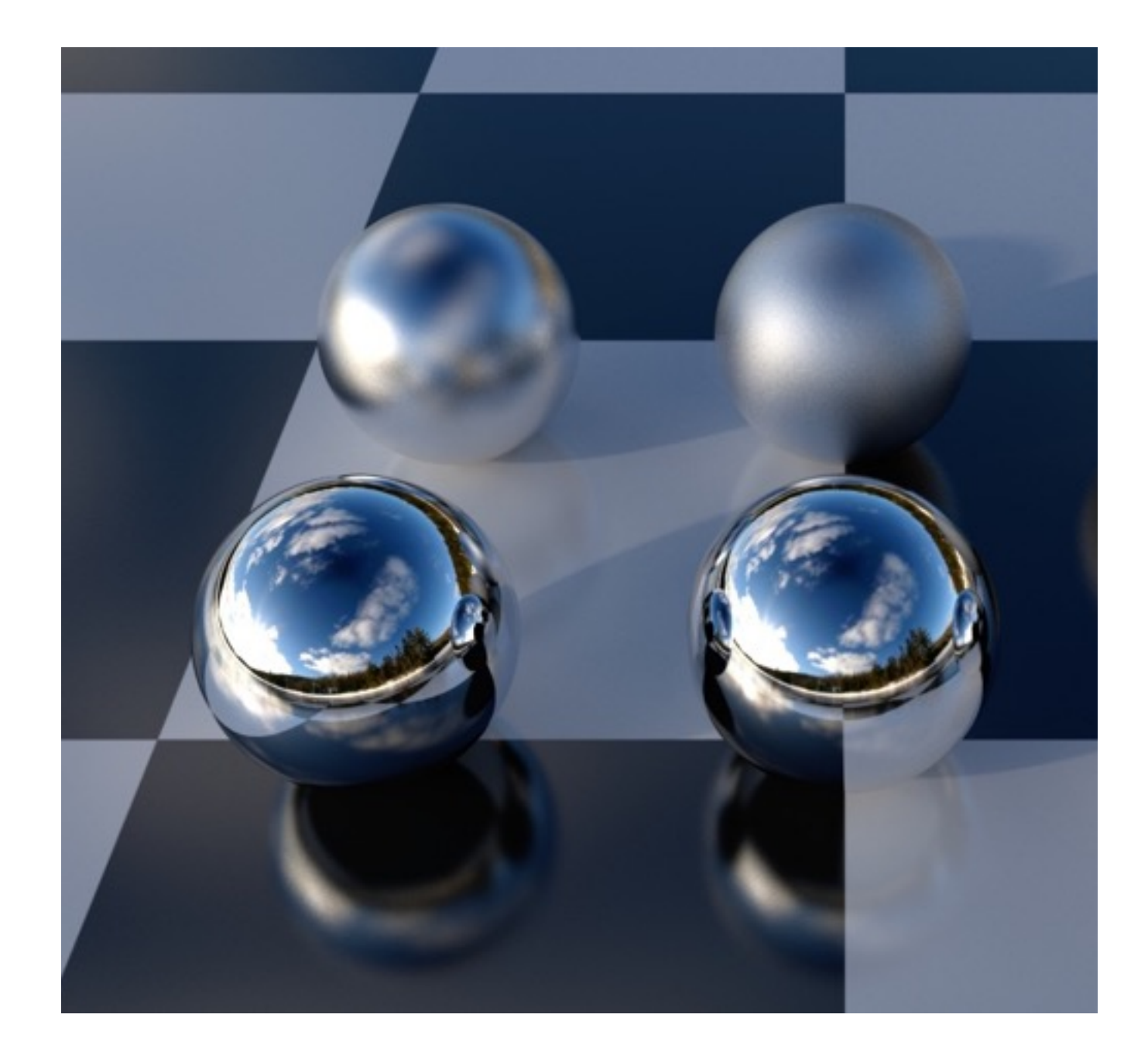

## Motion Blur (Ch 13.4.5)

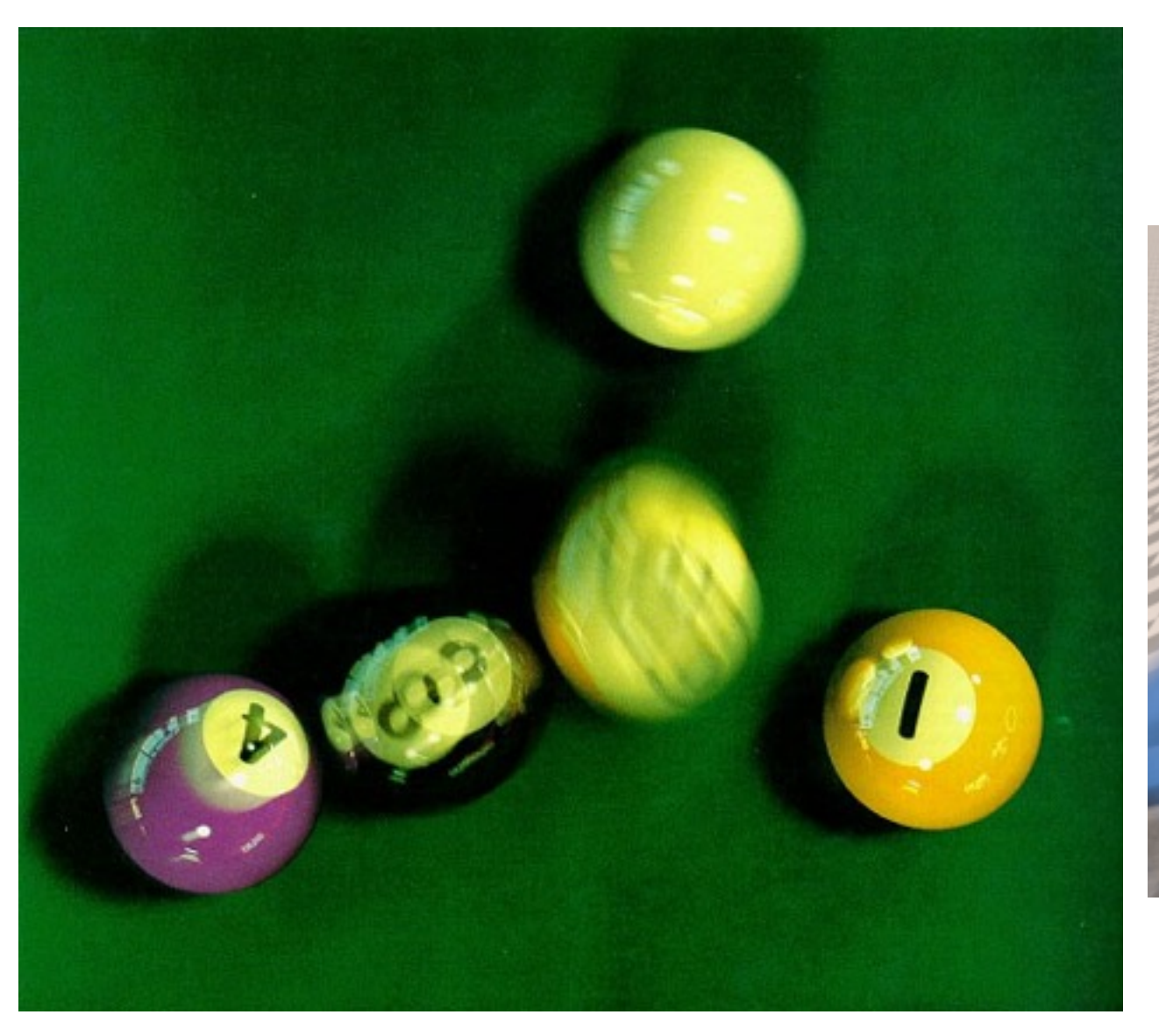

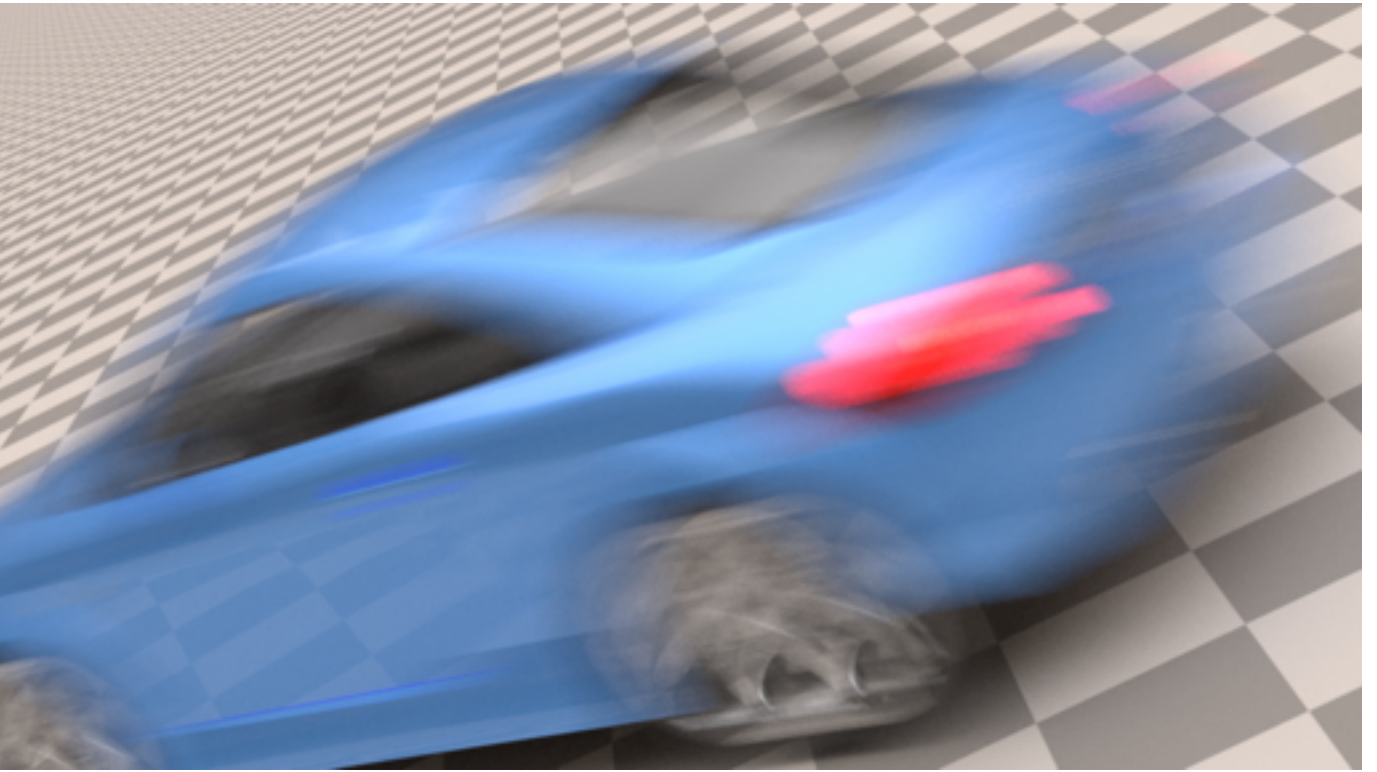

### Texturing

- Map 2D images on 3D surfaces
- Mapping process is different for each surface and involves mapping the ray-object hit point to a pixel in the 2D image.

### Texturing Planes

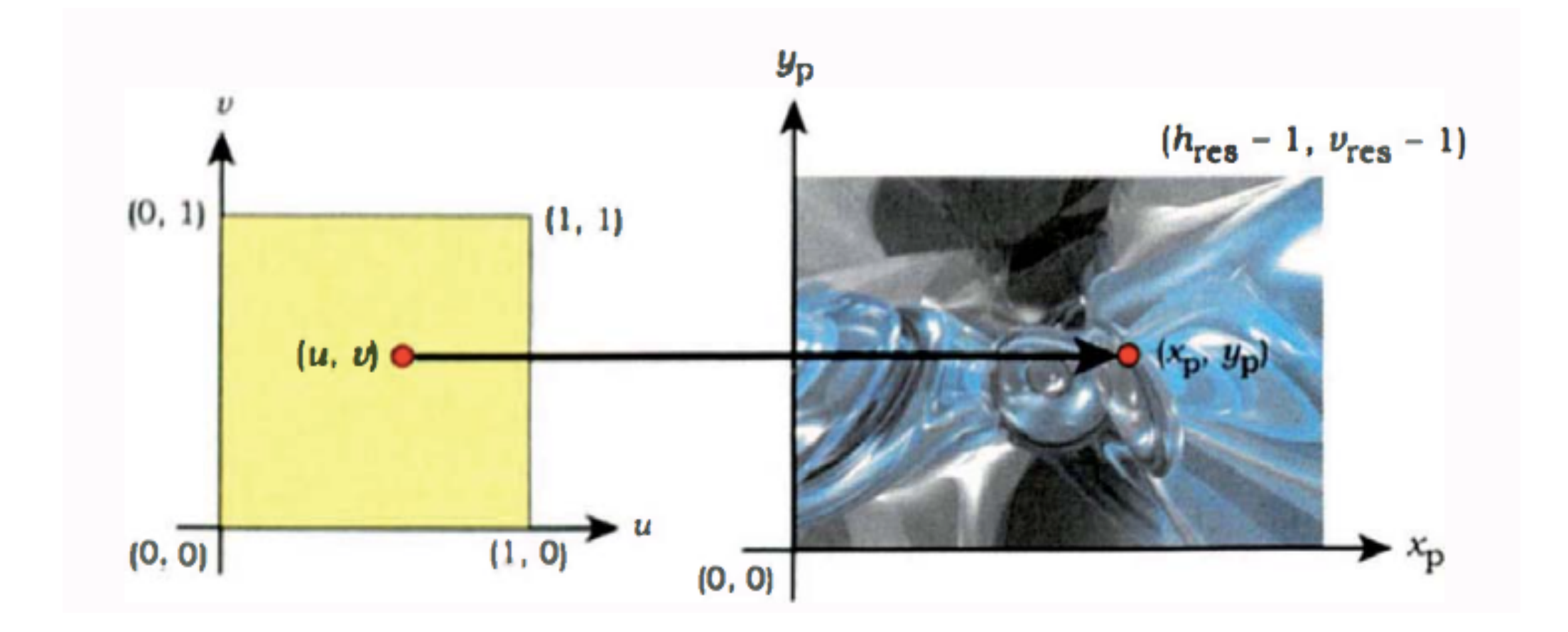

## Texturing Cylinder

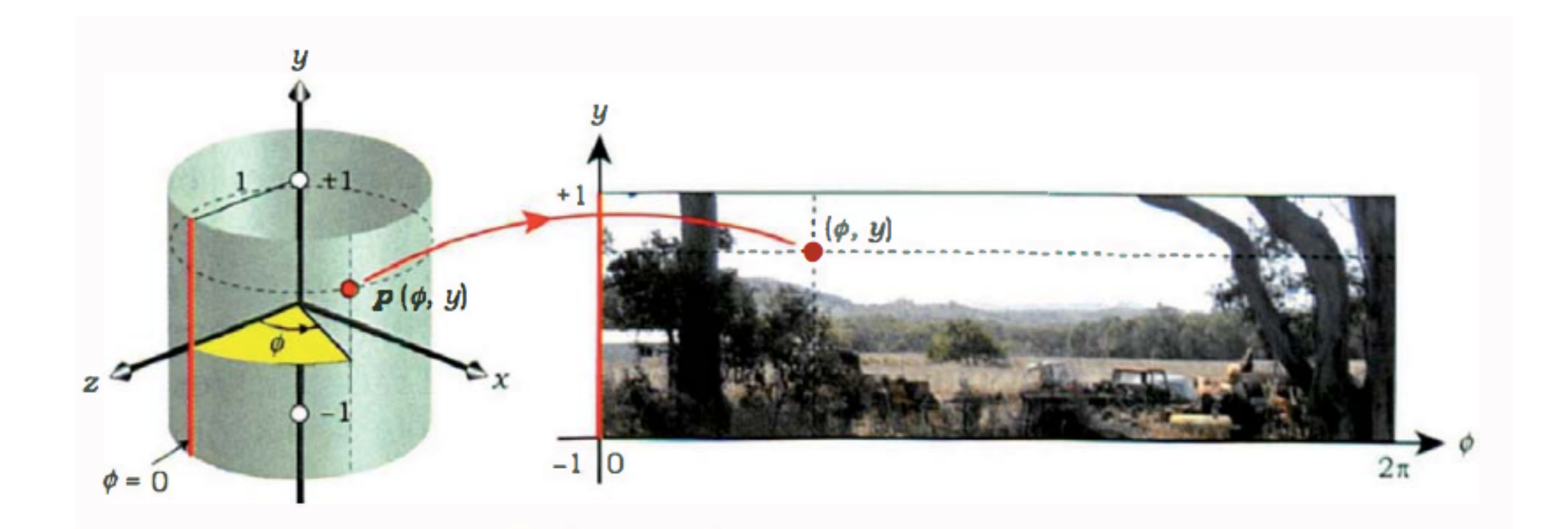

cylinder(r, a, t) =  $(x,y,z) = (r^*sin(a), t, r^*cos(a))$ 

## Texturing Sphere

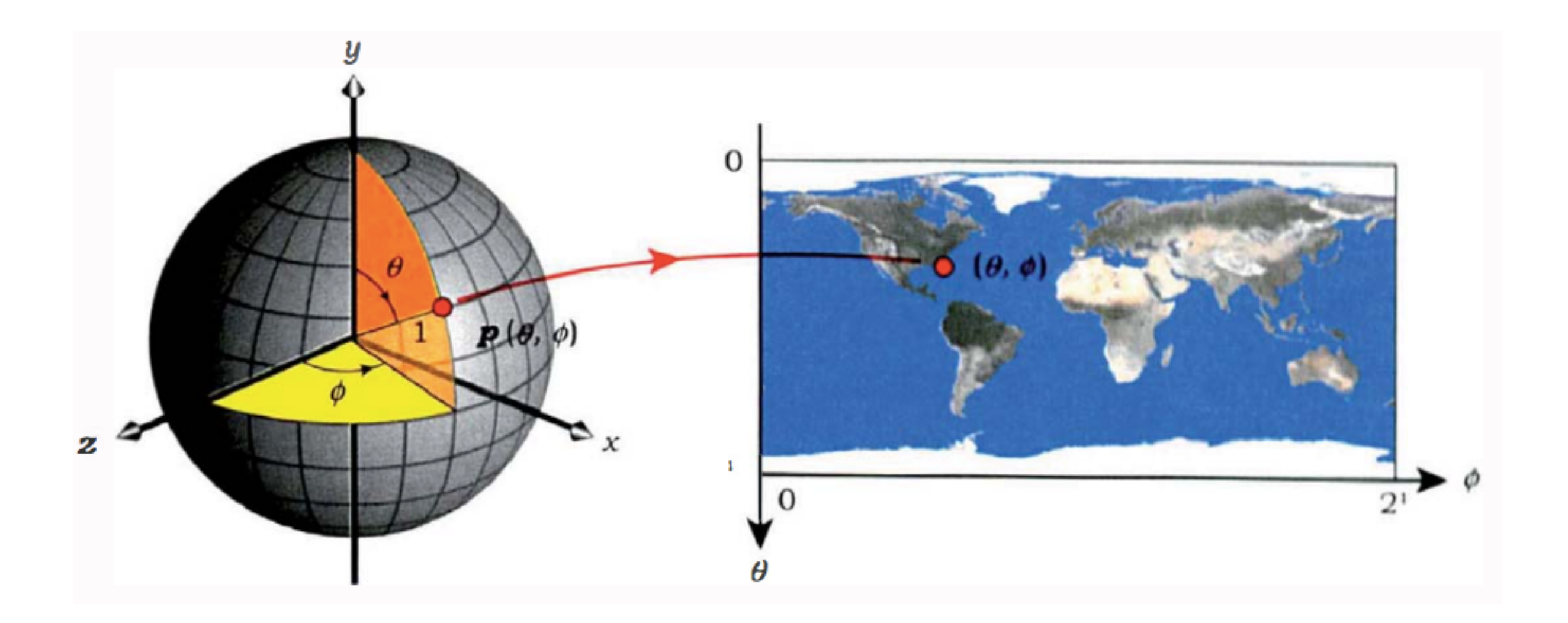

sphere(r, a, b) =  $(x,y,z)$  =  $(r^{*}cos(a)^{*}cos(b), r^{*}cos(b), r^{*}sin(a)^{*}sin(b))$ 

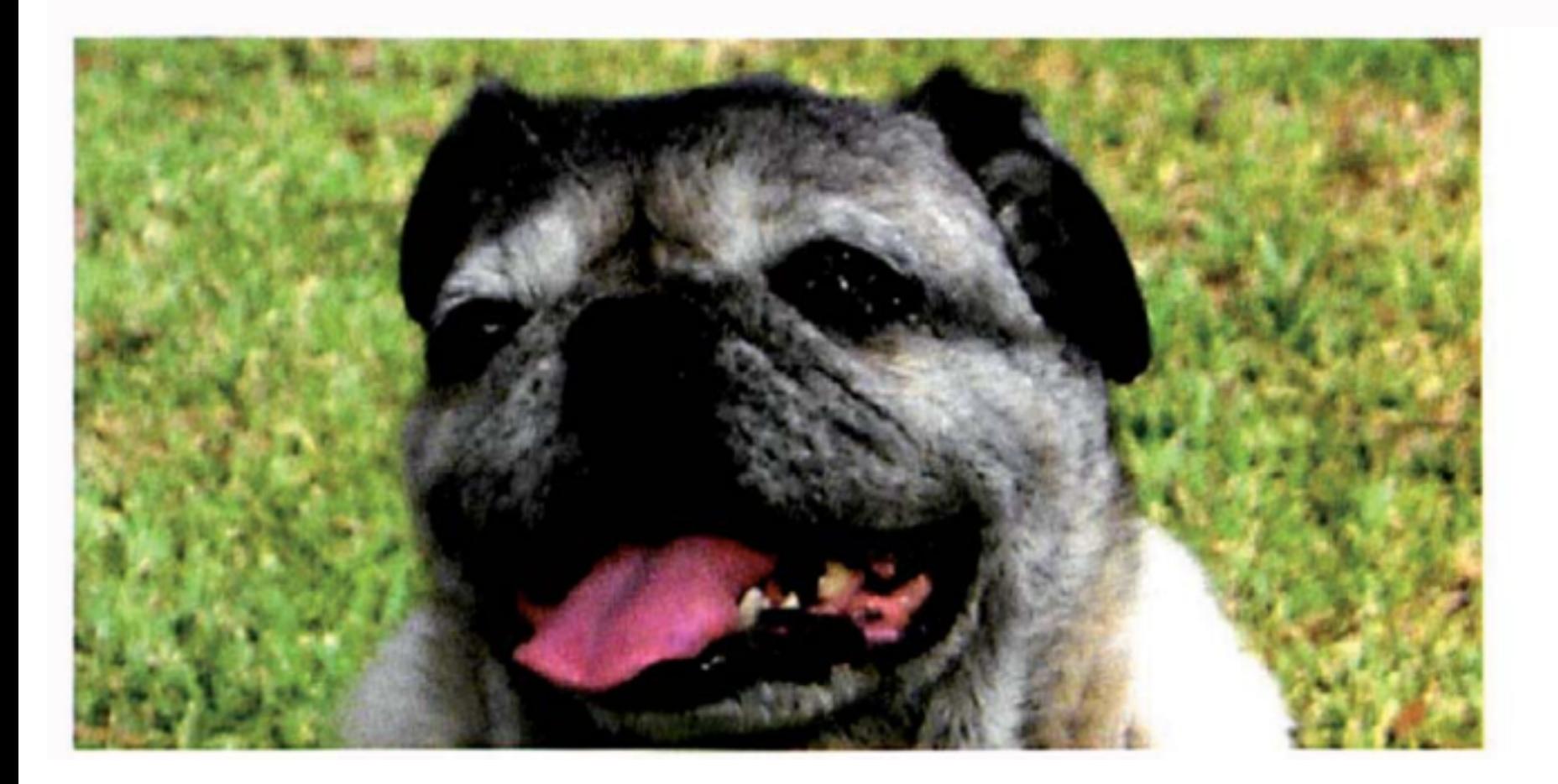

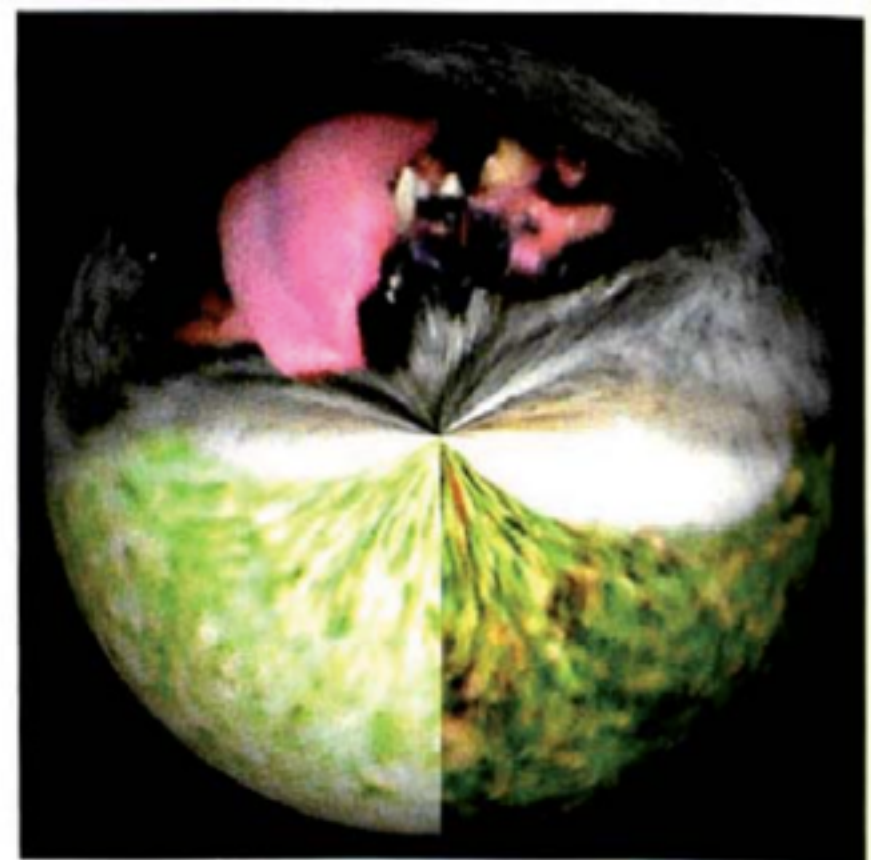

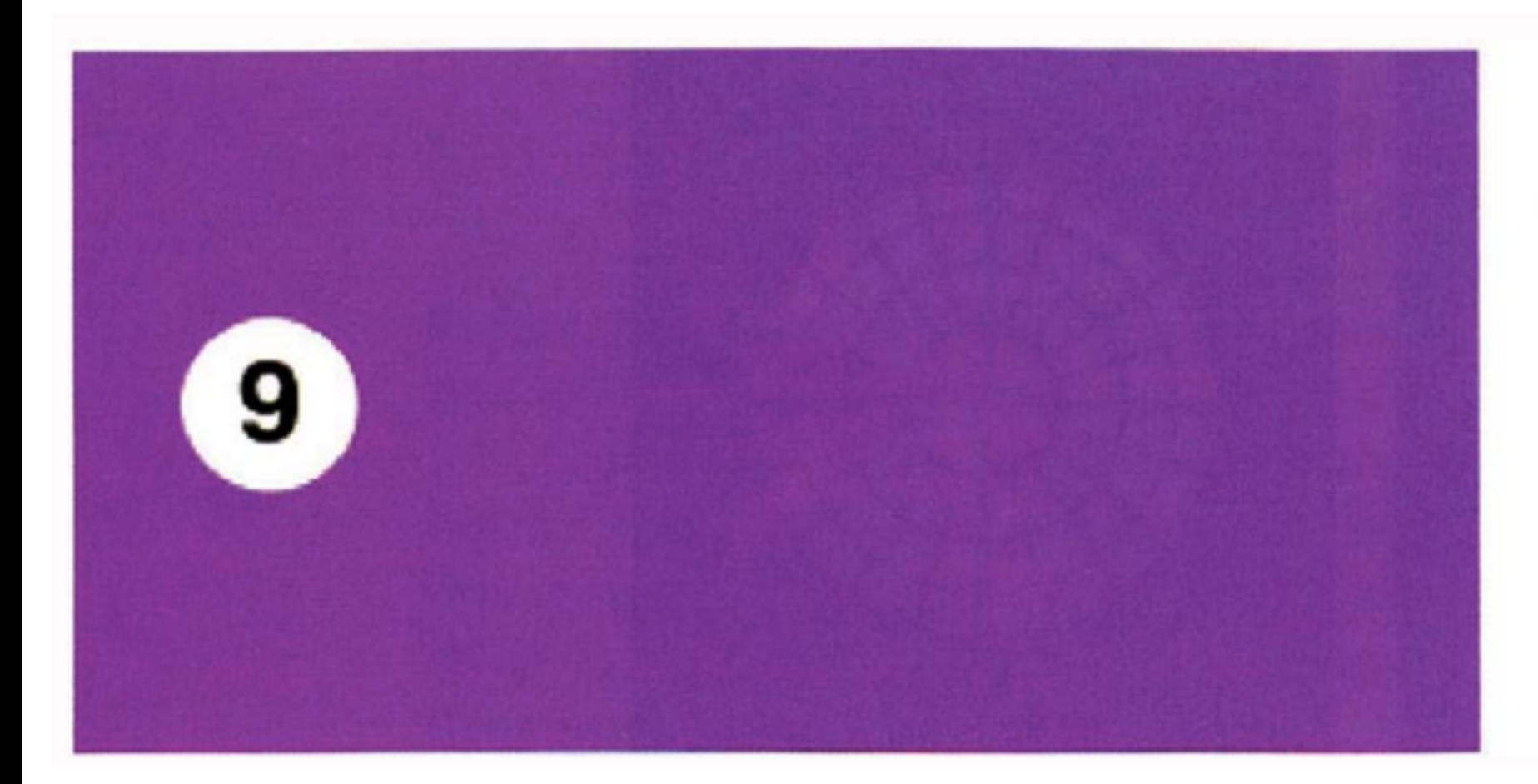

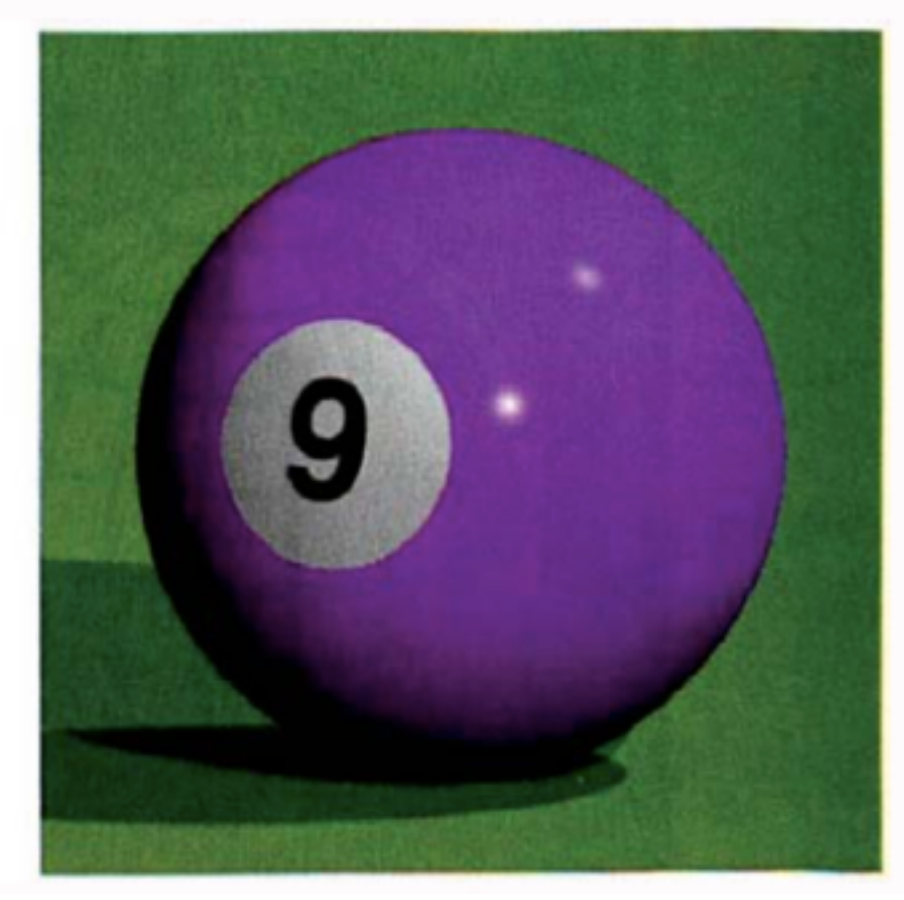

#### Raytracing Triangle Meshes

- Ray trace each triangle individually.
- Store per vertex normals for each triangle.
- Interpolate normals to get a normal at intersection.
- **• Will need to implement loading of OBJ or PLY files**

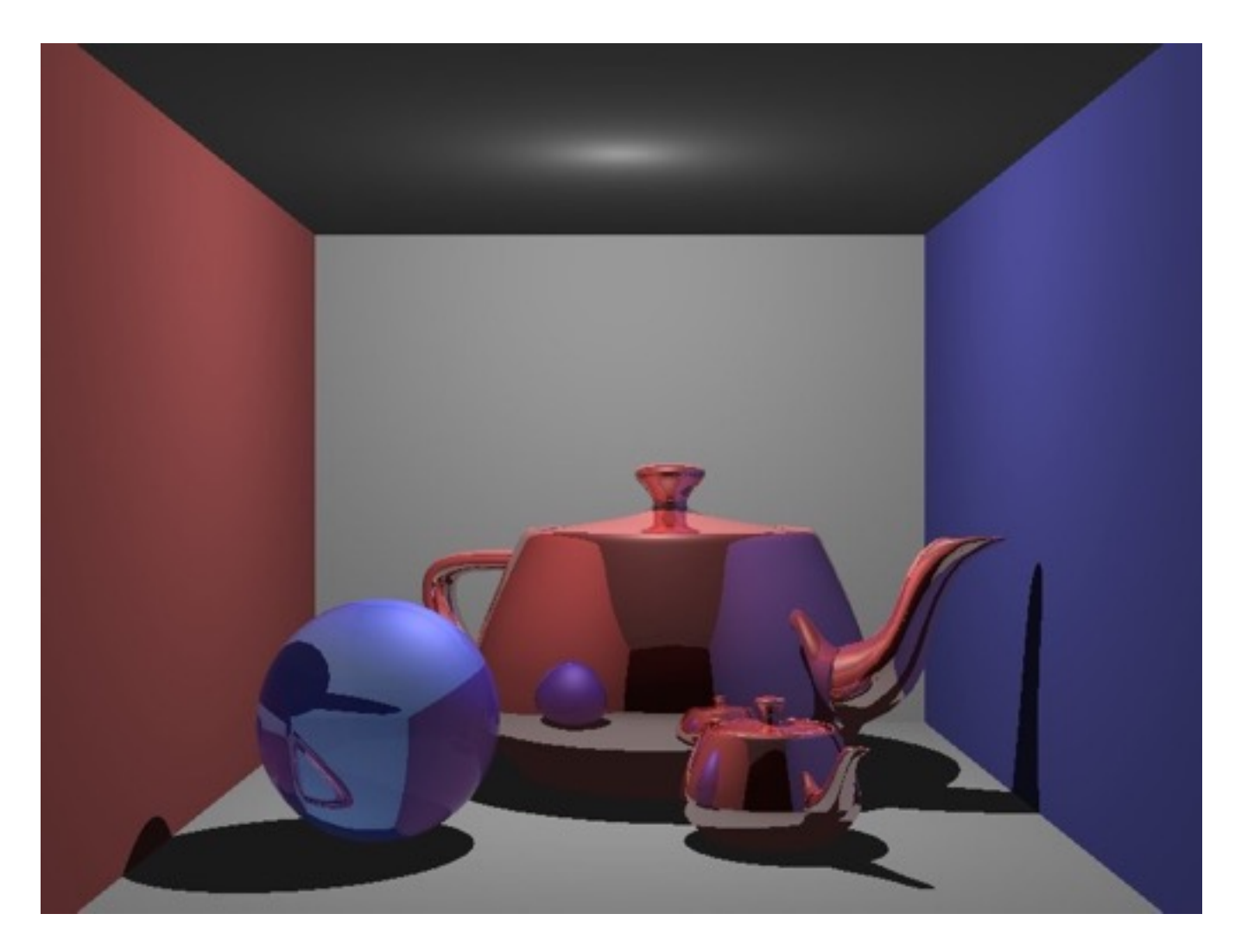

### Depth of field

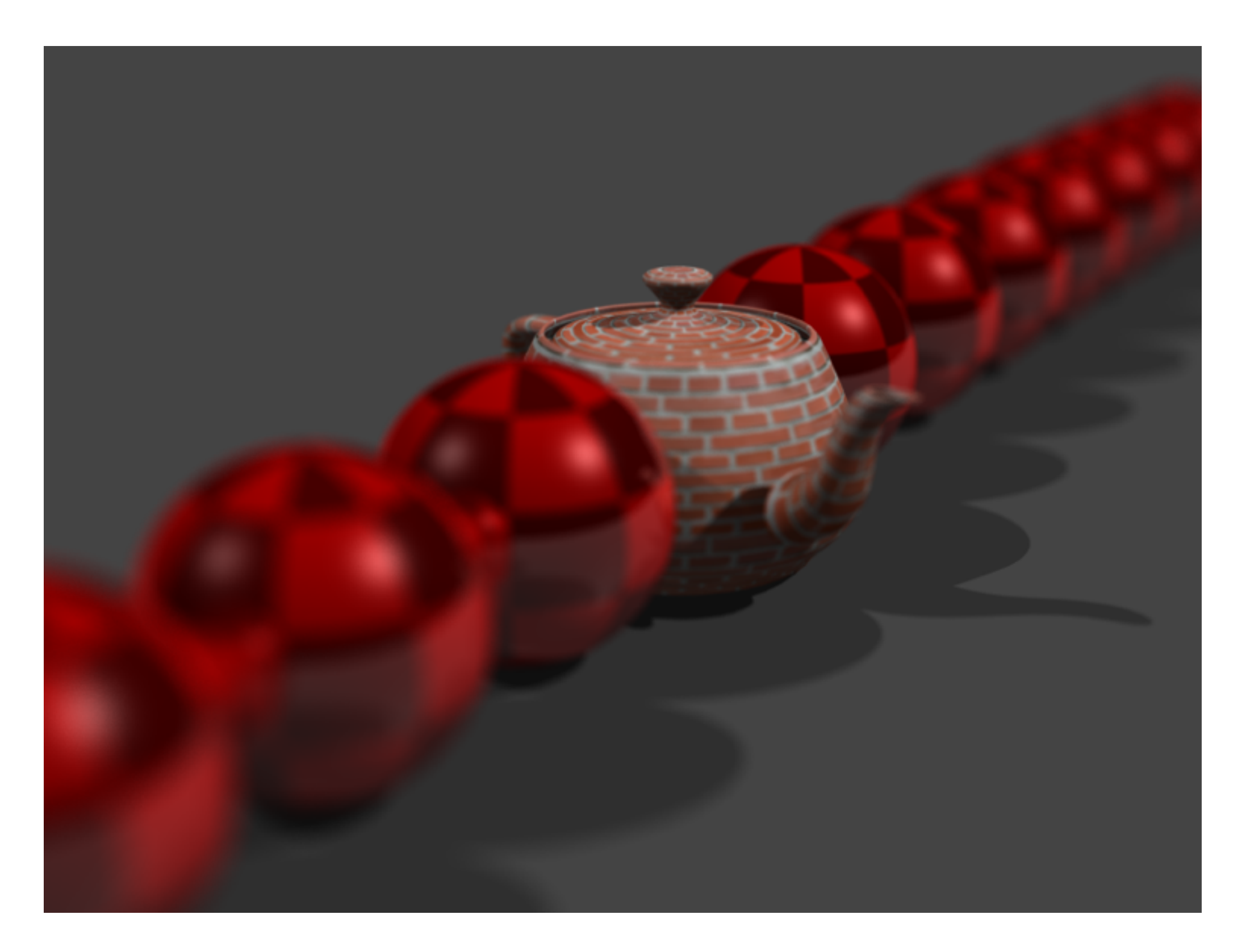

#### Pin hole camera

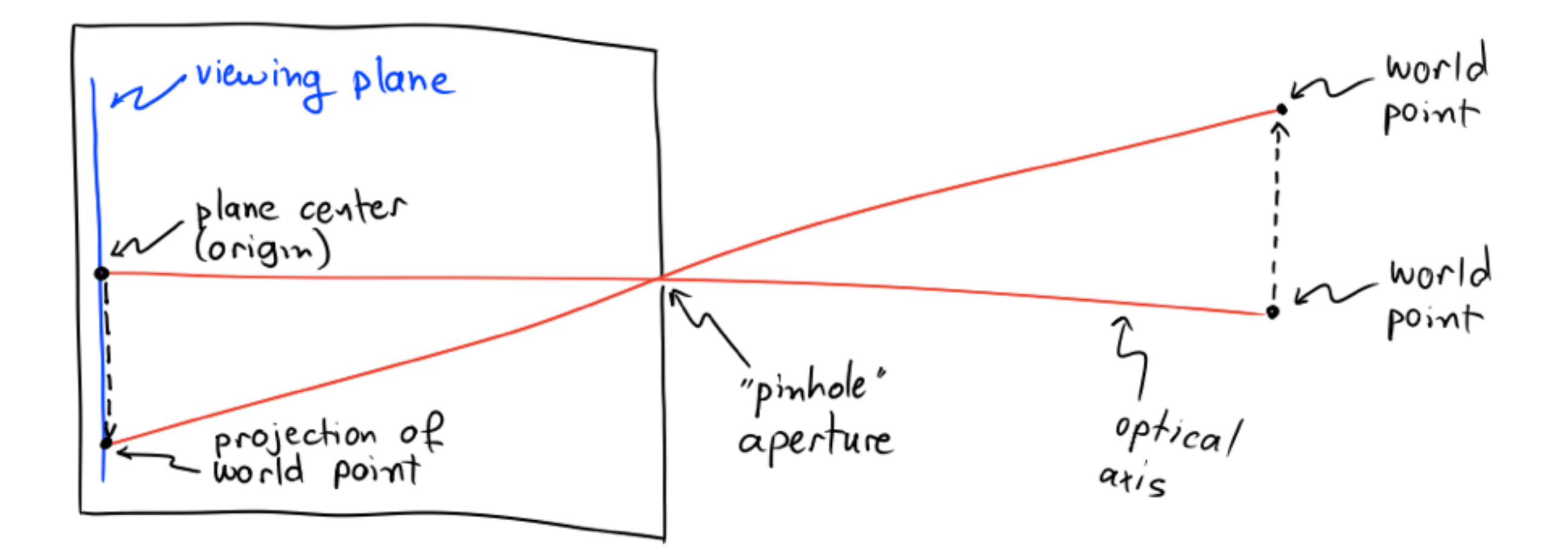

#### Thin lens camera

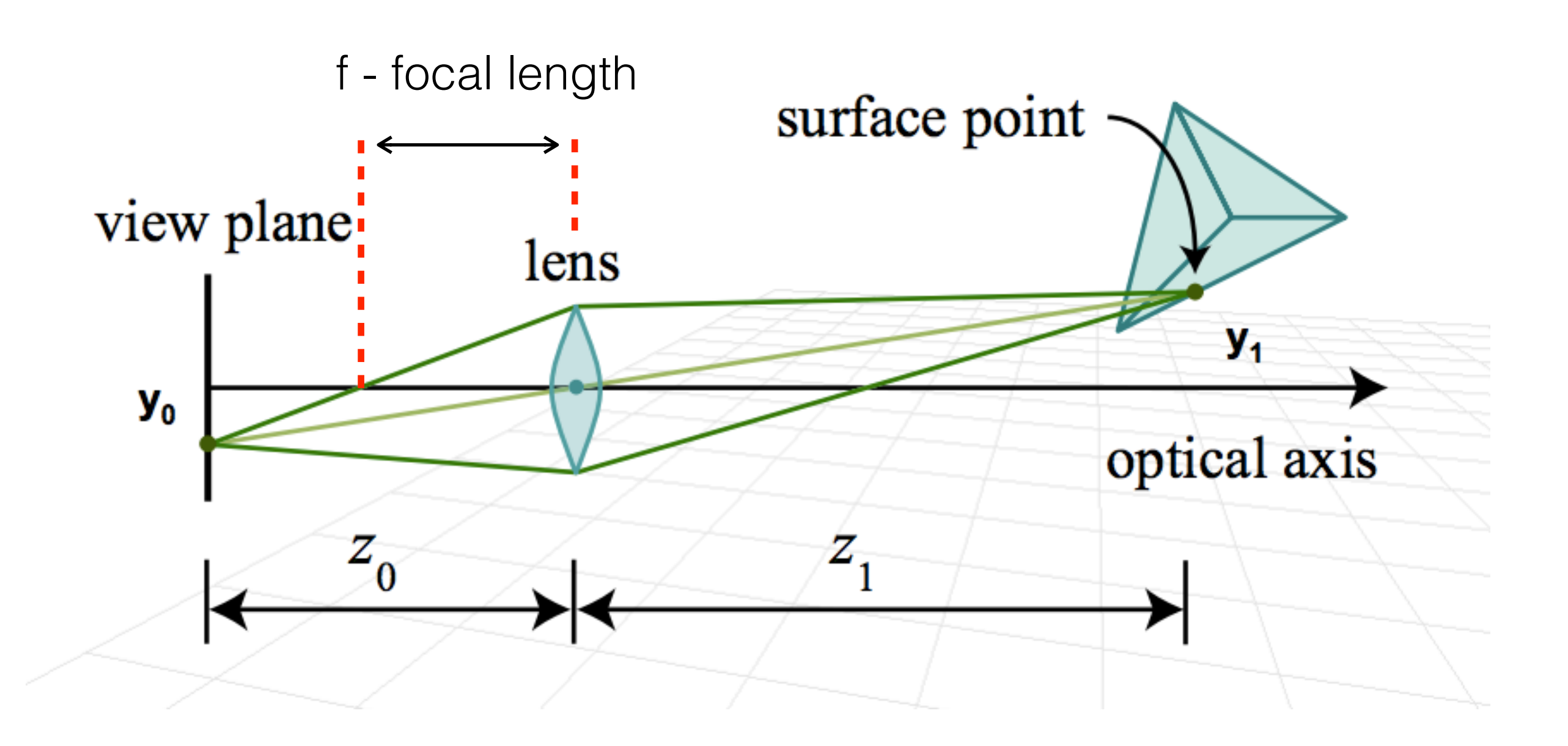

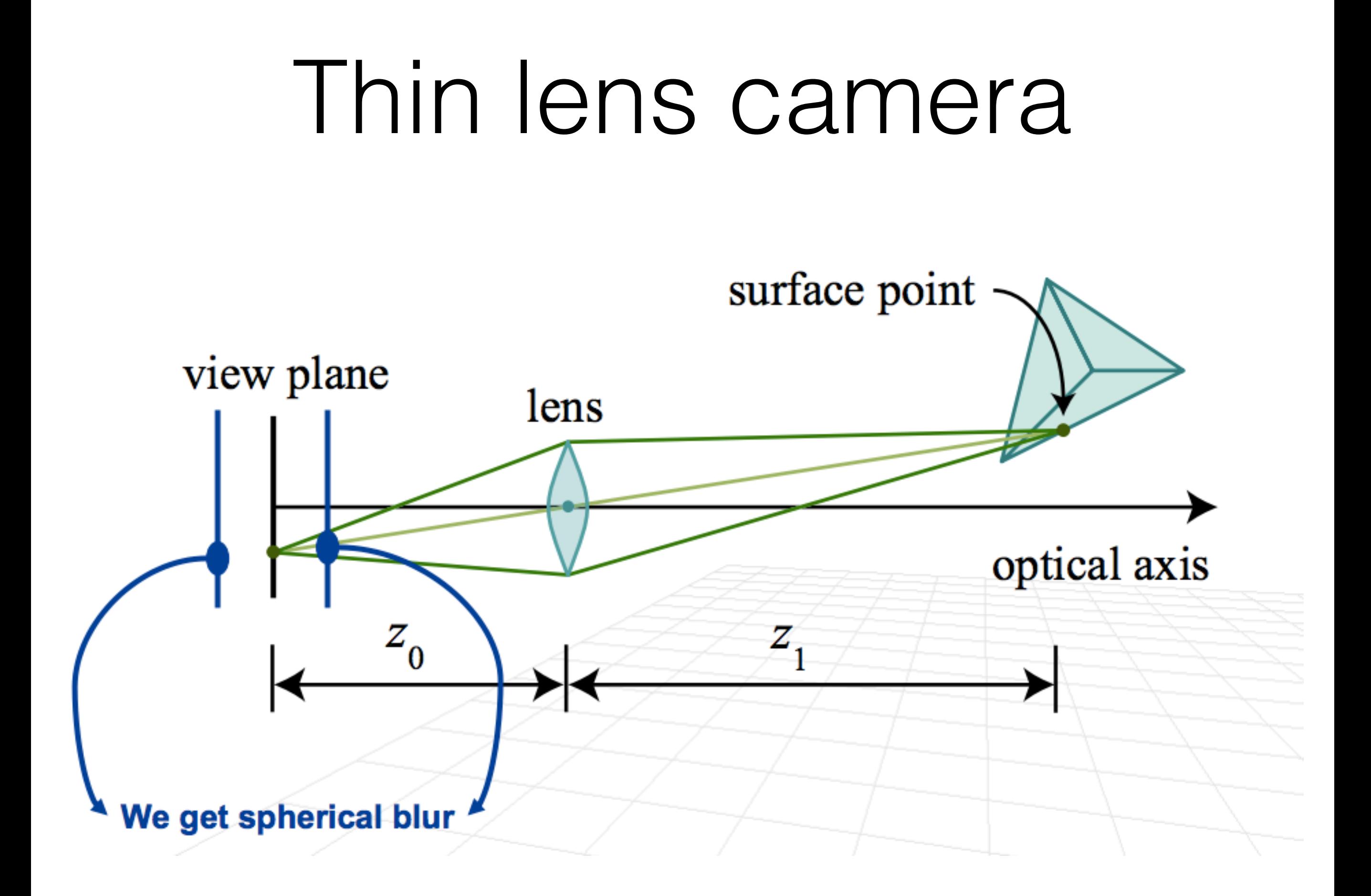

#### Thin lens camera

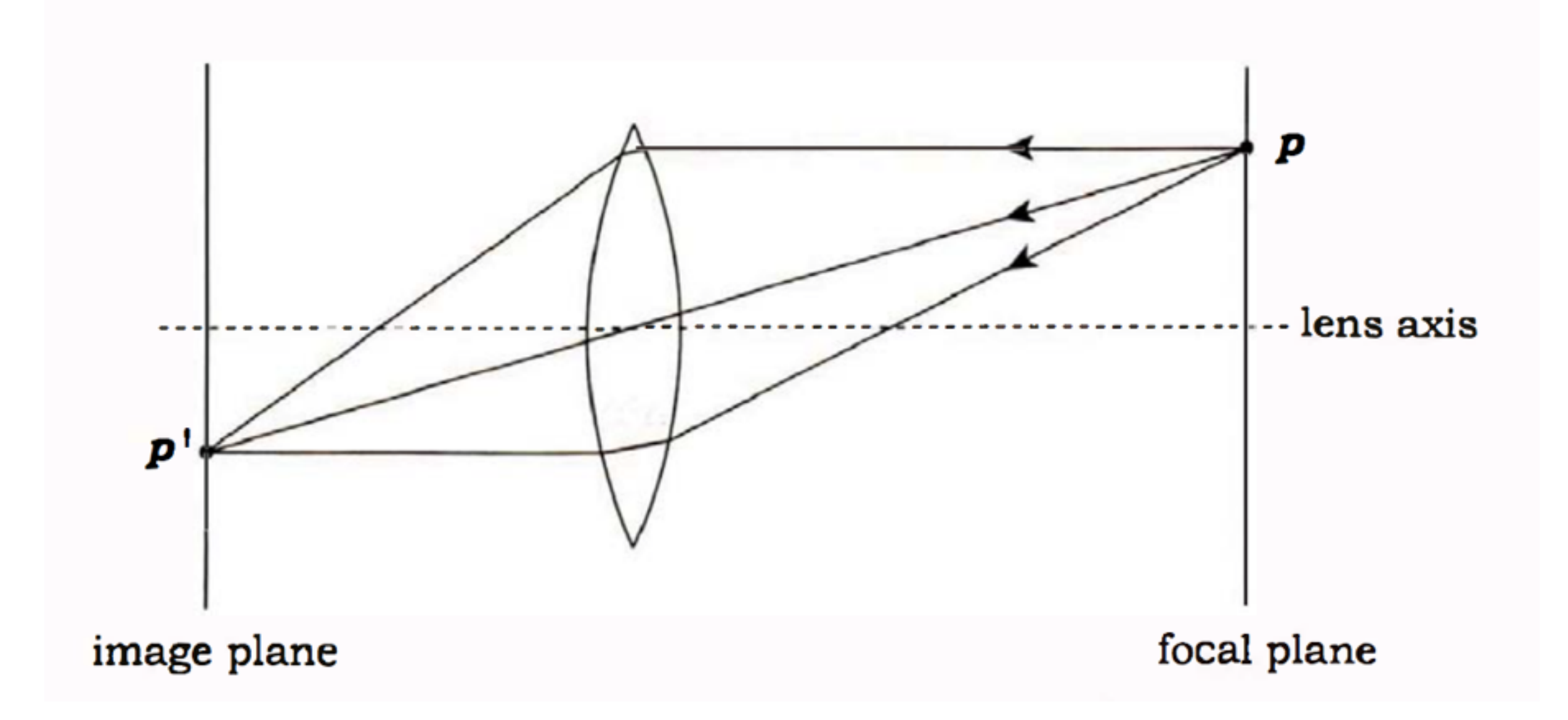

#### Thin lens camera

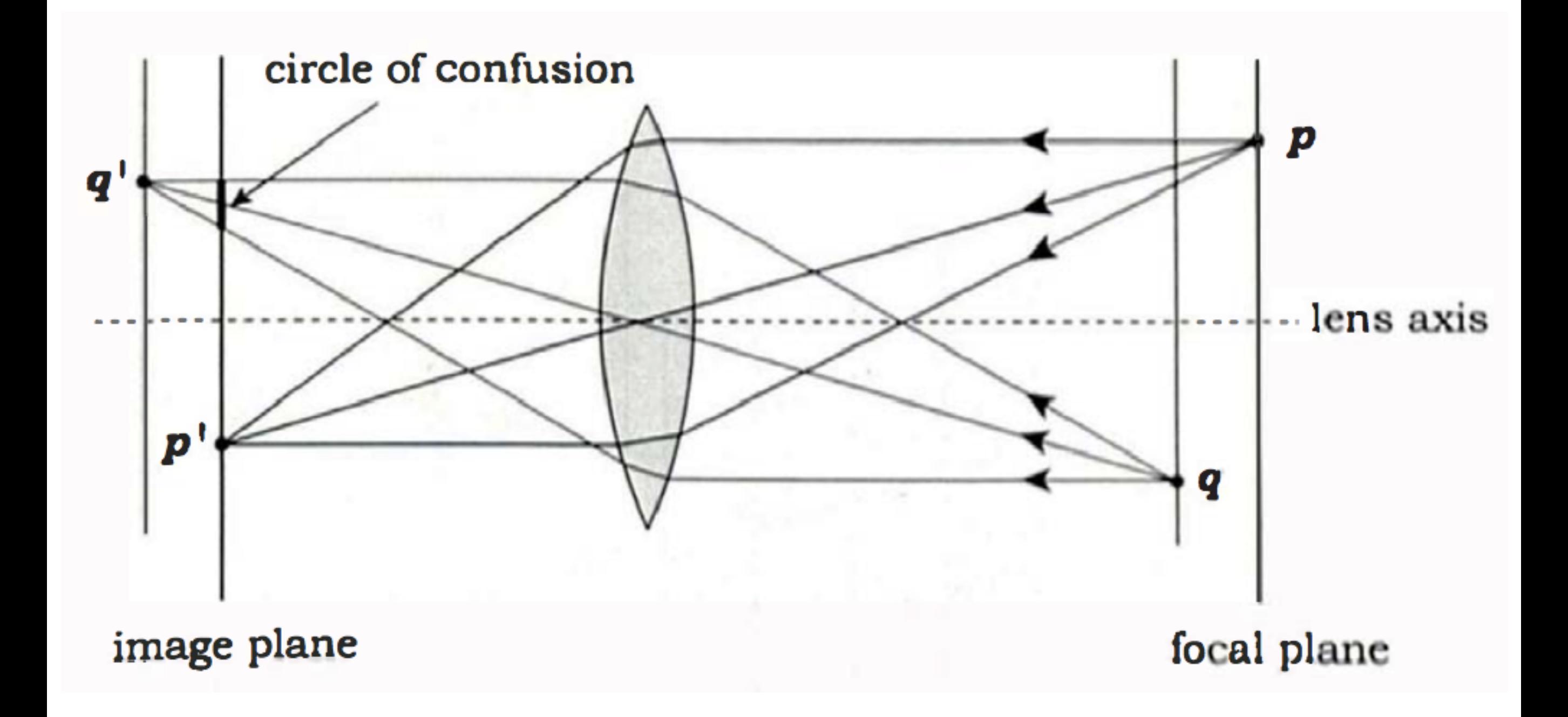

### Simulate Depth of Field

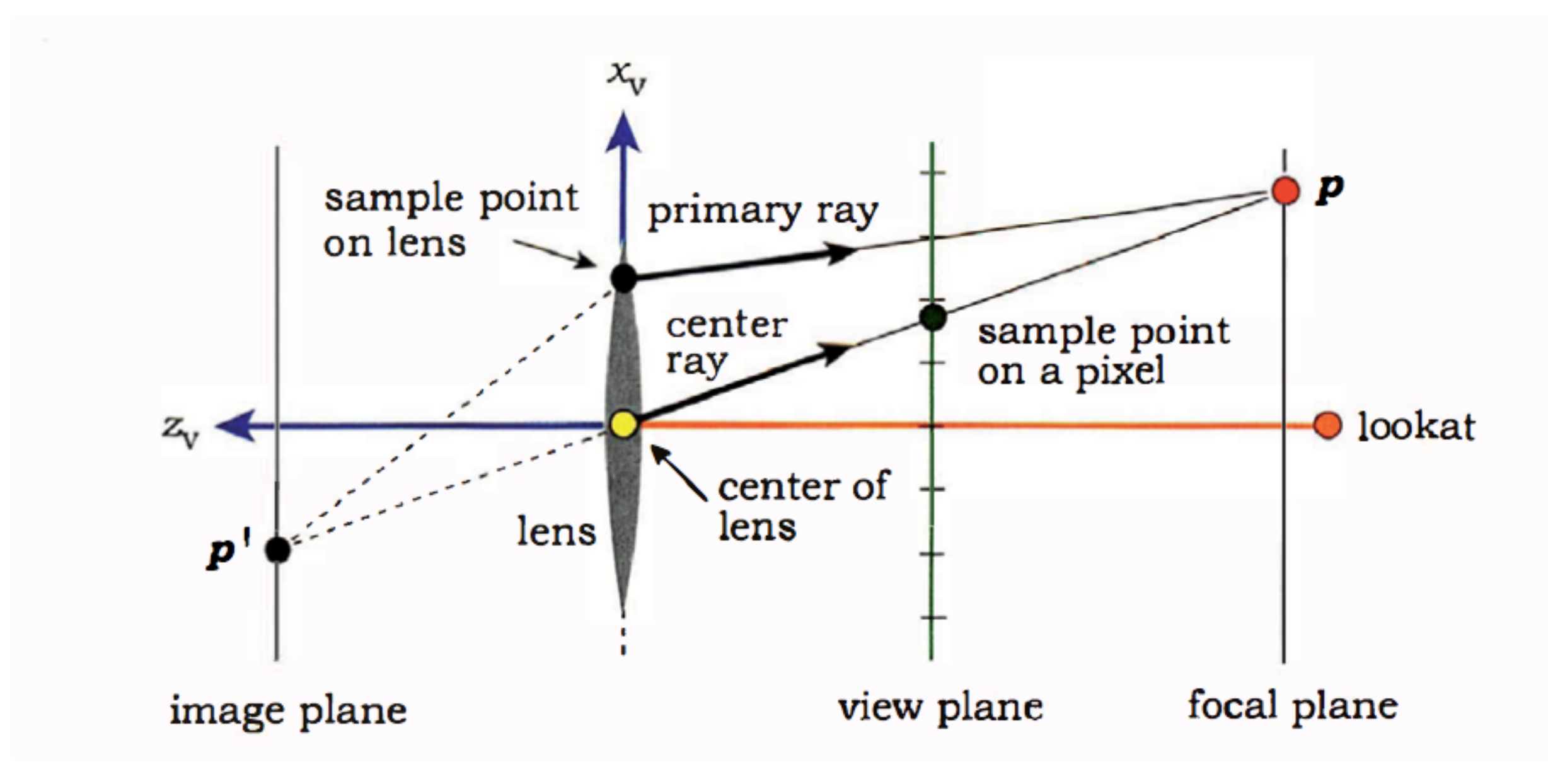

### Simulate Depth of Field

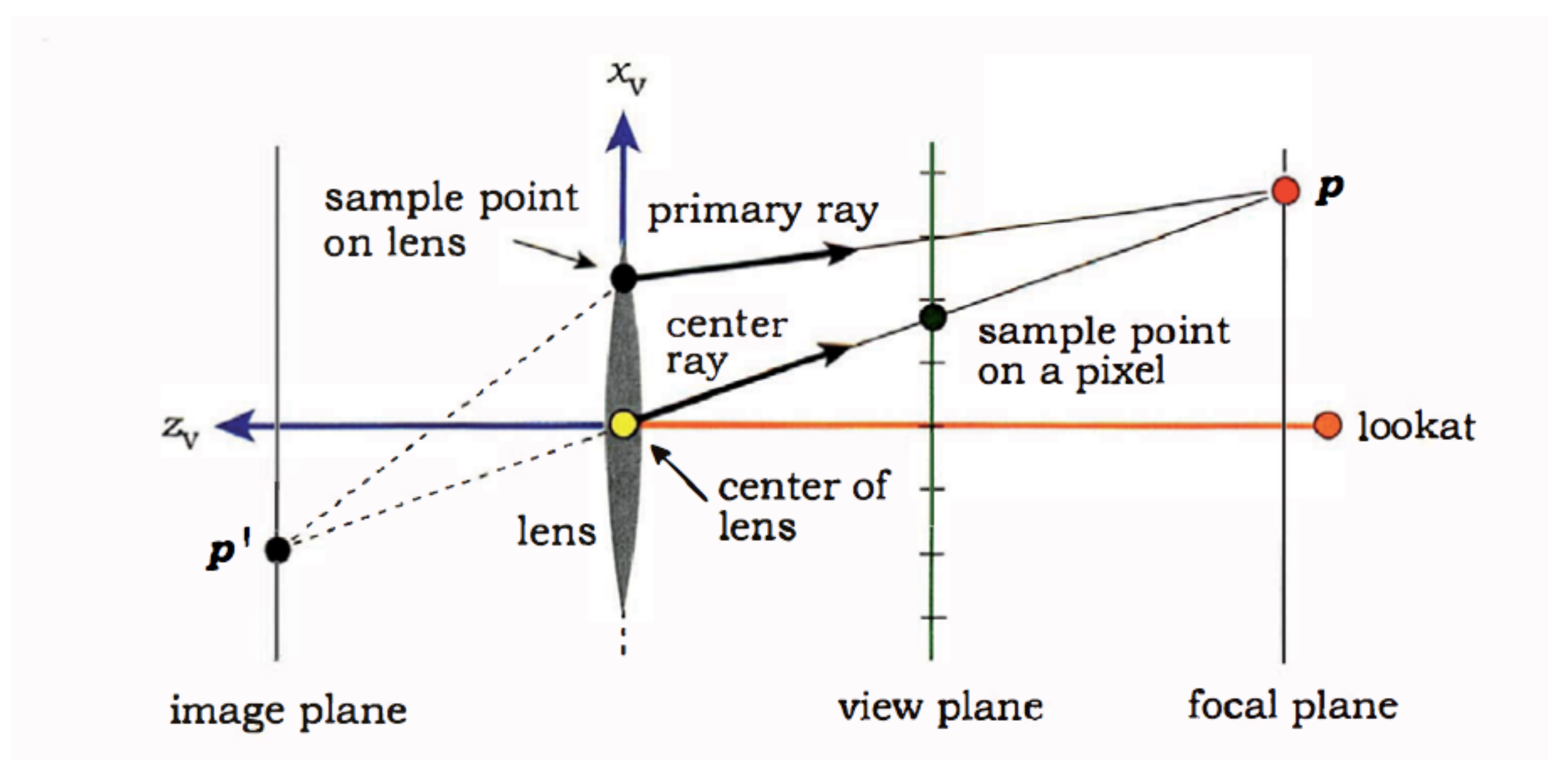

# Simulate Depth of Field

- Compute the point **P** where centre ray hits the focal plane
- Use **P** and the sample point on the lens to compute the direction of the primary ray so that this ray also goes through **P**
- Ray trace the primary ray into the scene

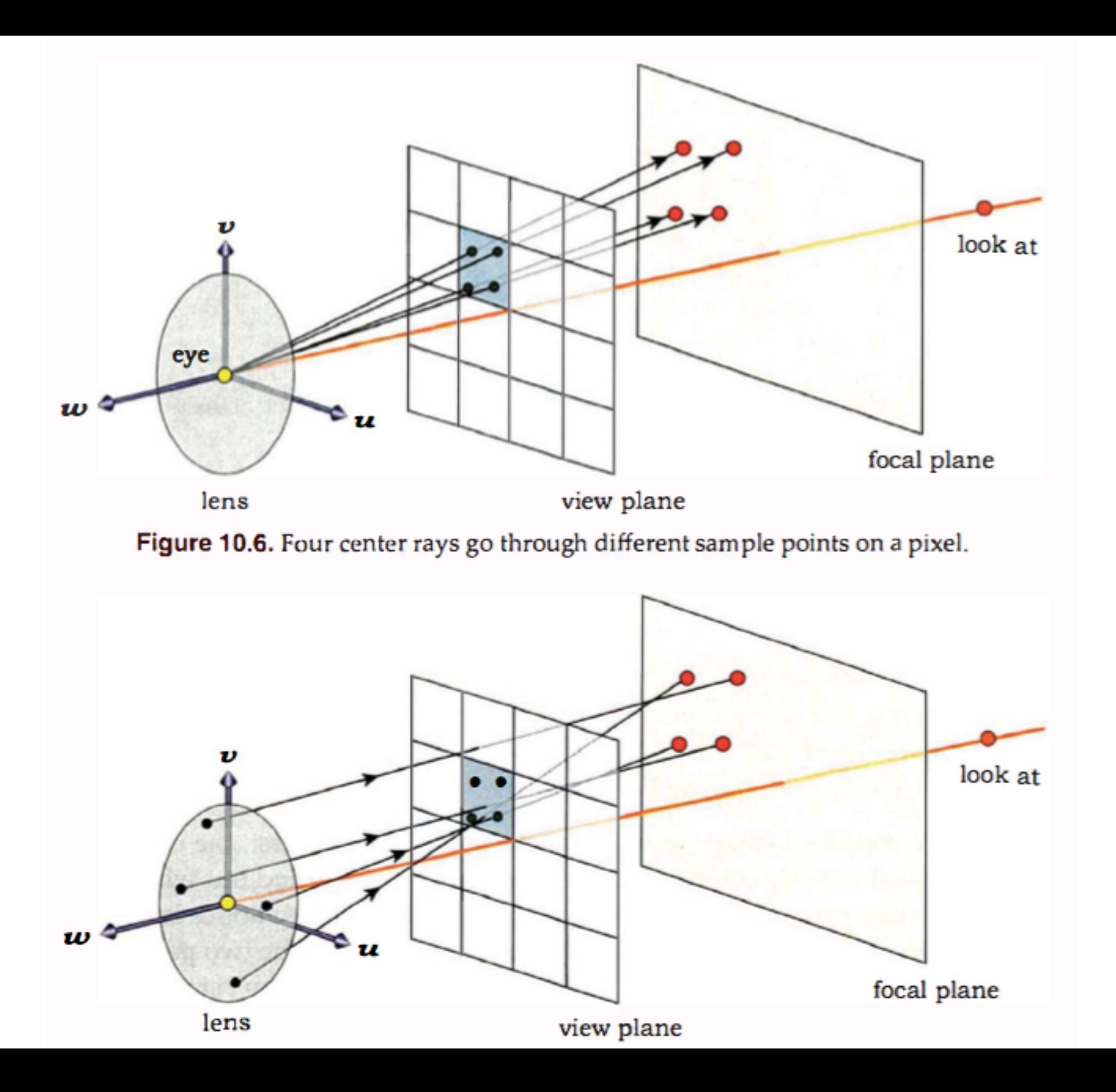

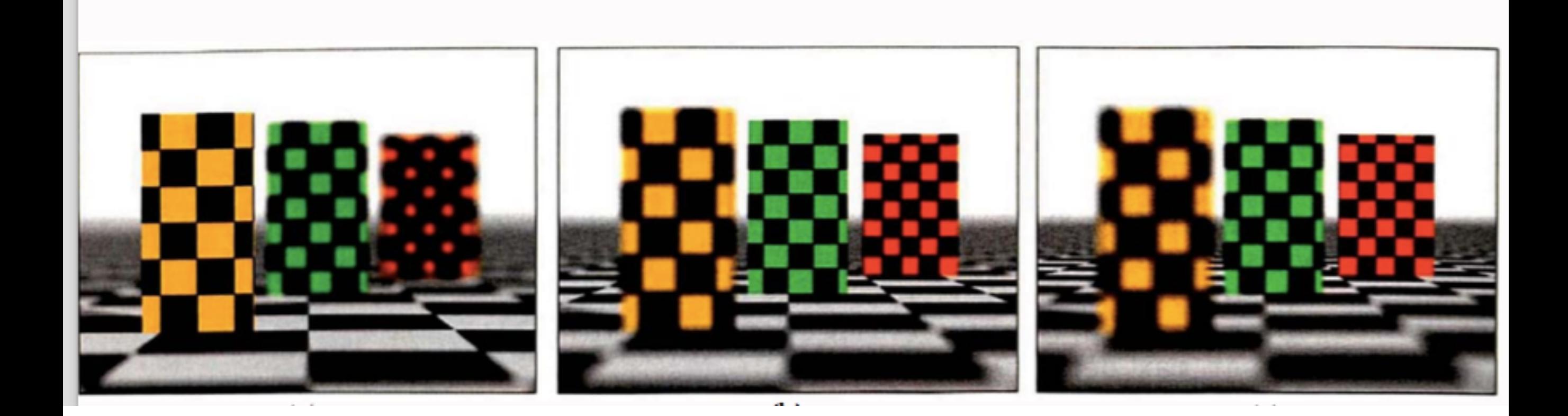